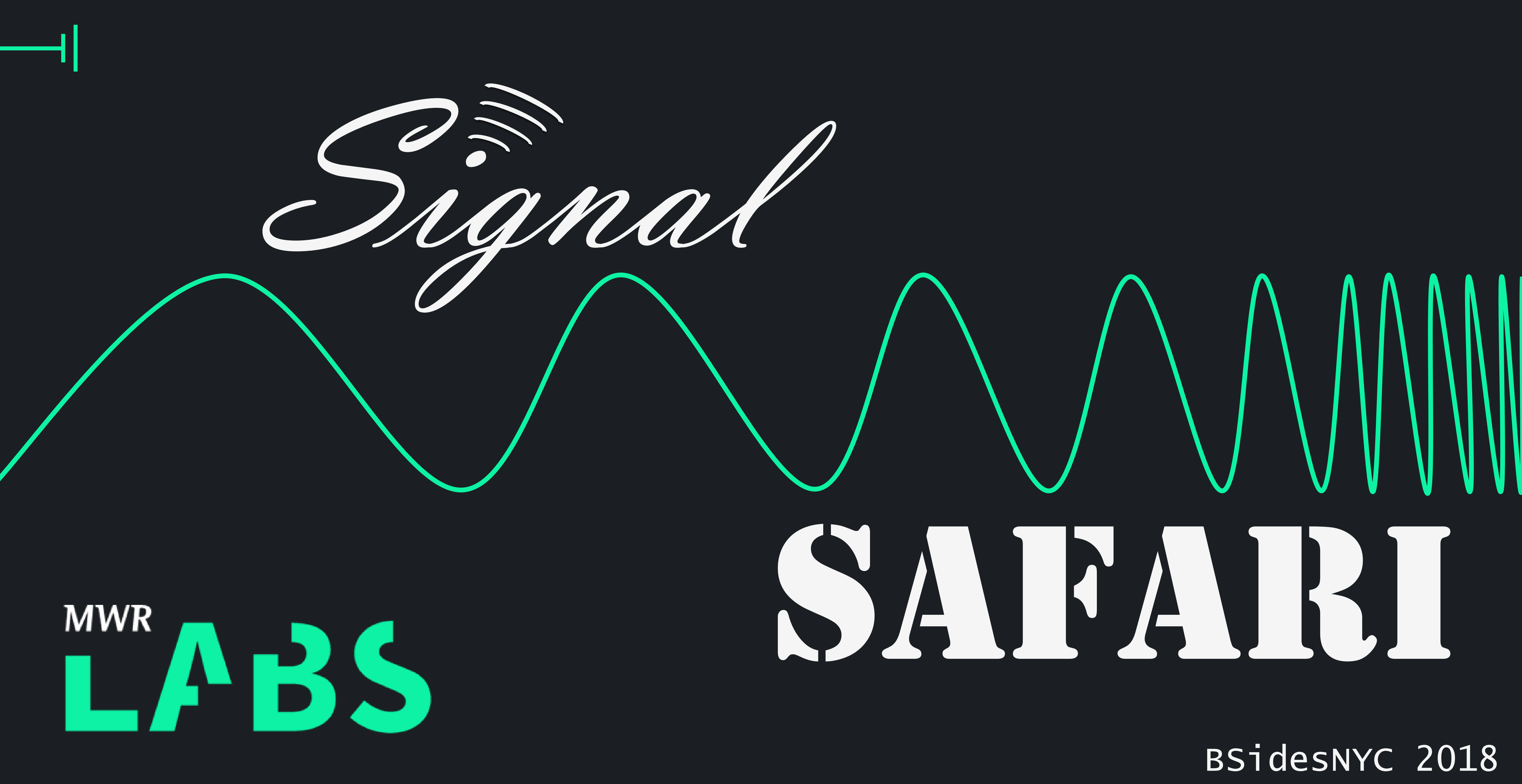

Welcome!

- Curious about RF?
- Looking for awesome new projects?
- Seeking adventure?

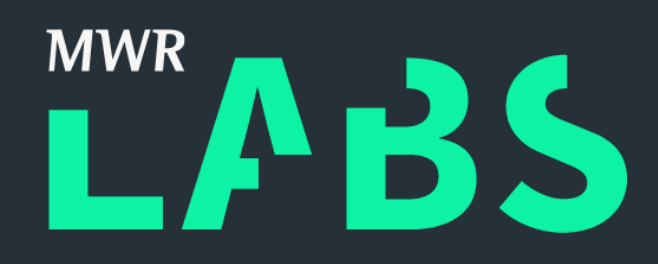

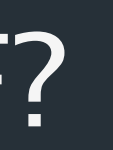

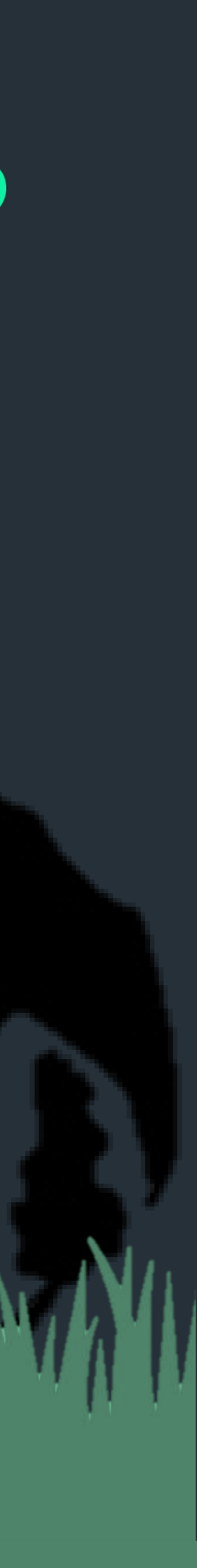

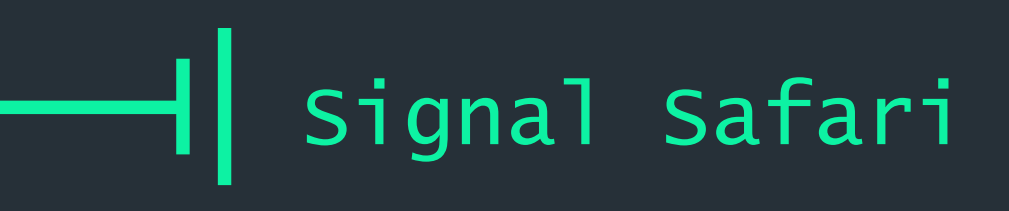

#### Signal Safari

#### Katie Knowles, @\_sigil + Security Consultant, MWR InfoSecurity + RF Enthusiast + Infosec Explorer Safari Guide

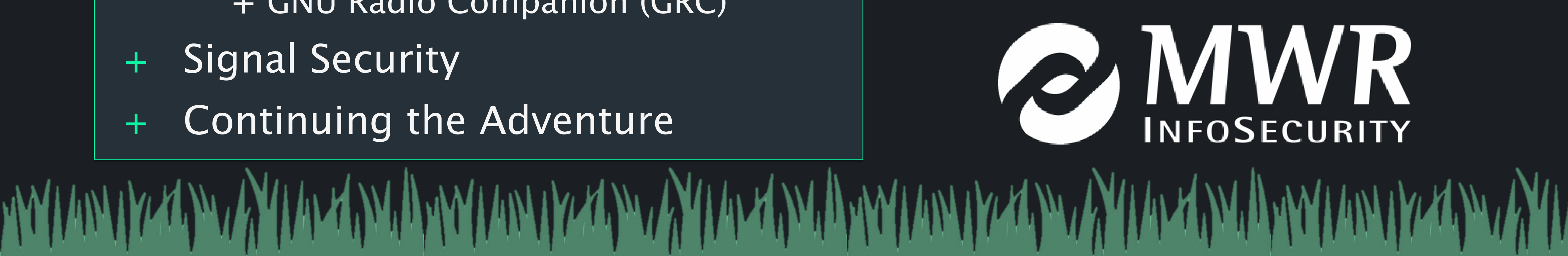

+

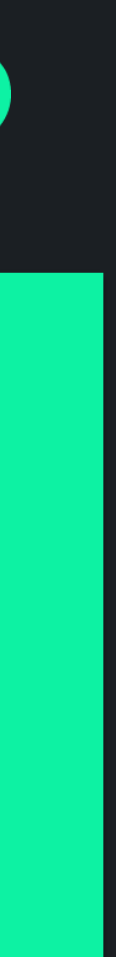

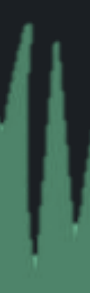

## + Agenda + RF Overview / Exploration + GQRX + Light Switch Reversing + RTL\_433 + Fan Controller + GNU Radio Companion (GRC) + Signal Security + Continuing the Adventure

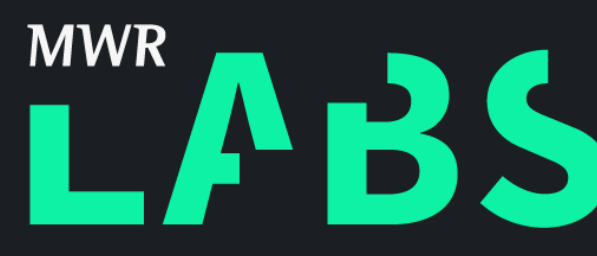

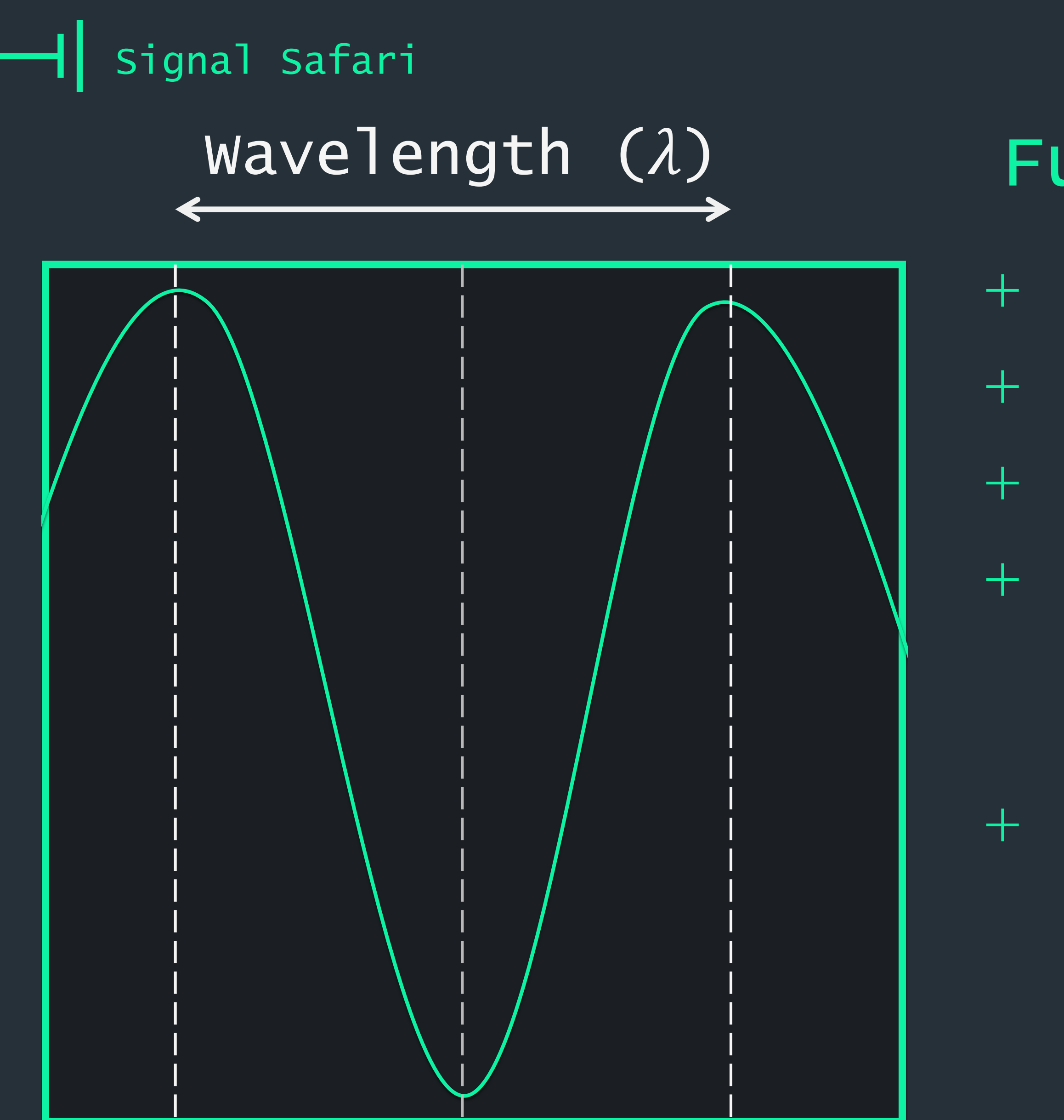

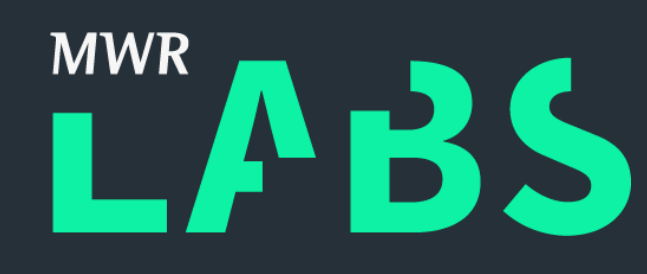

#### **Fundamentals**

- RF travels as electromagnetic (EM) waves
- EM waves travel at the speed of light  $(c)$
- Wavelength  $(\lambda)$ : The length of the wave
- $+$  Frequency  $(f)$ : How many wavelengths happen in a unit of time, based on the wave's speed
- + Multiplying Wavelength (1) by Frequency (f) will always equal the speed of light  $(c)$

 $c = 3 * 10^8$   $m/s = f * \lambda$ 

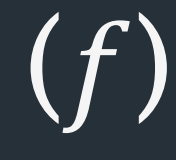

## Investigating Unknown Signals:

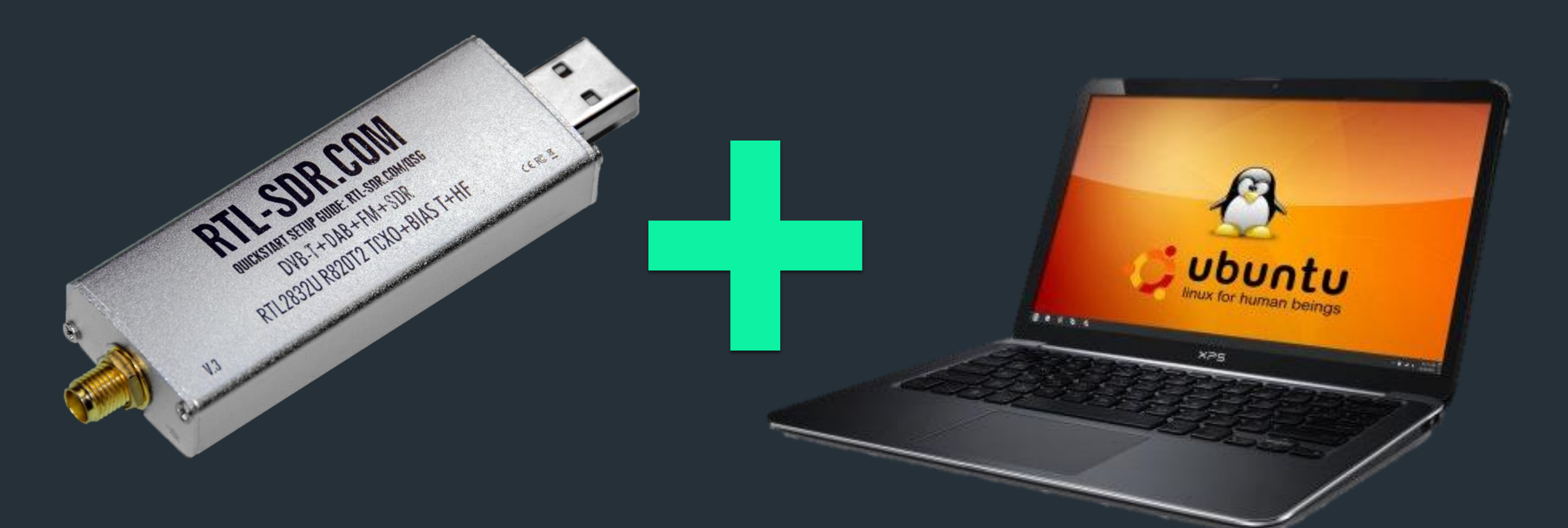

## RTL-SDR Linux MAGIC!

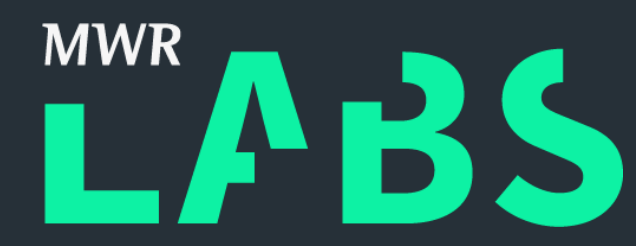

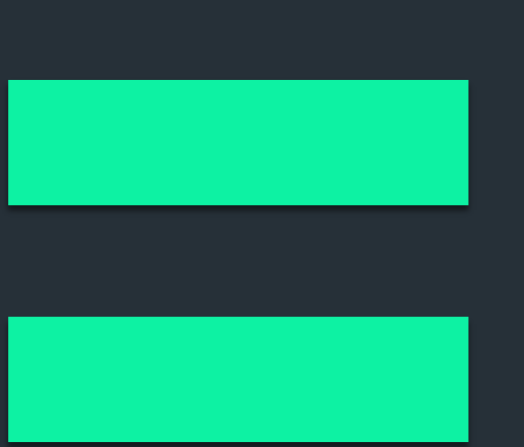

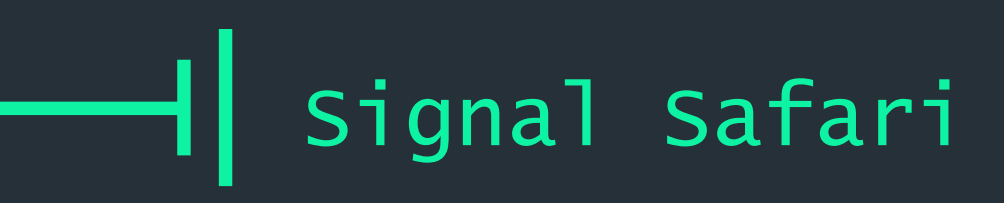

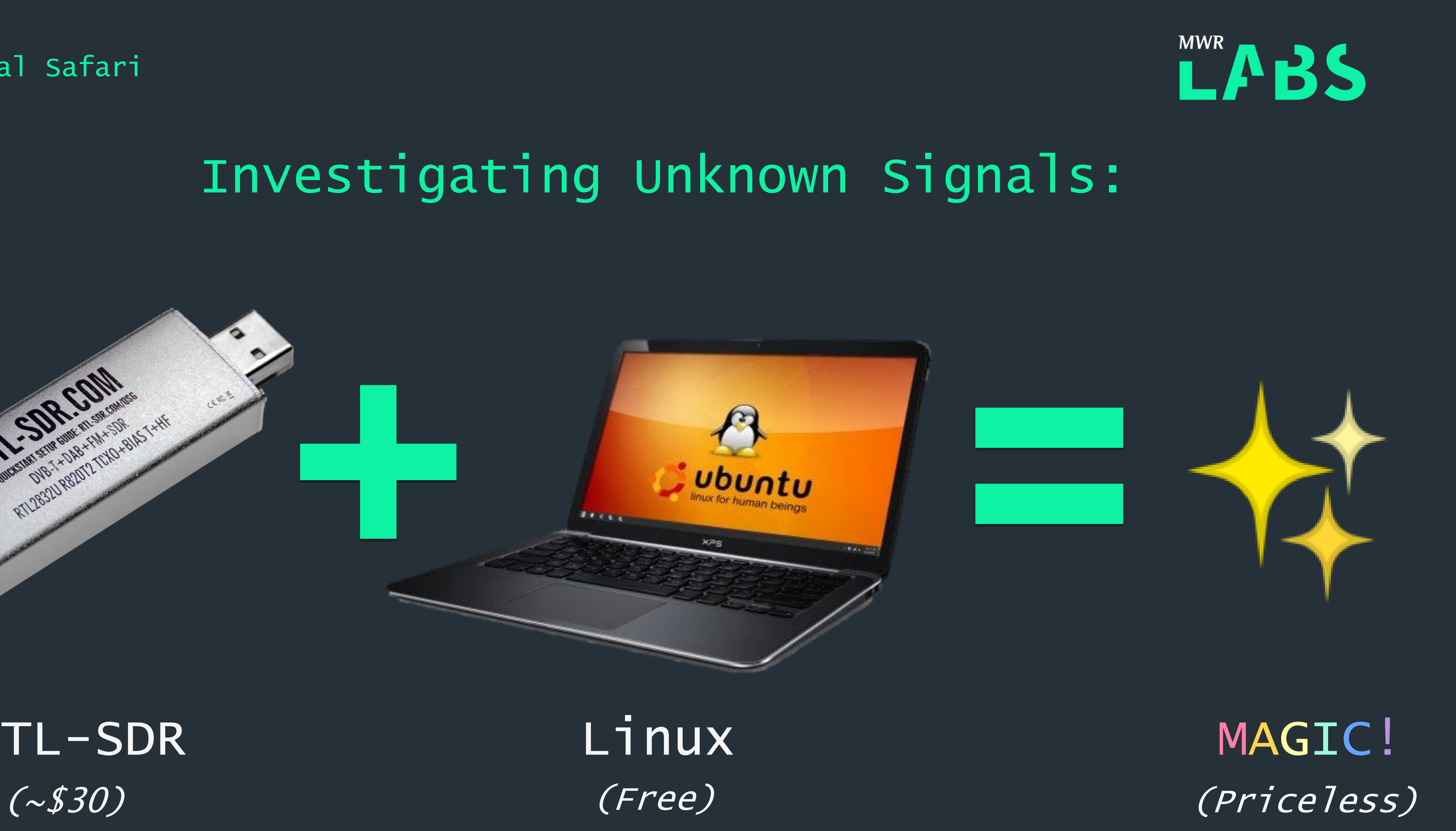

## First Steps with GQRX

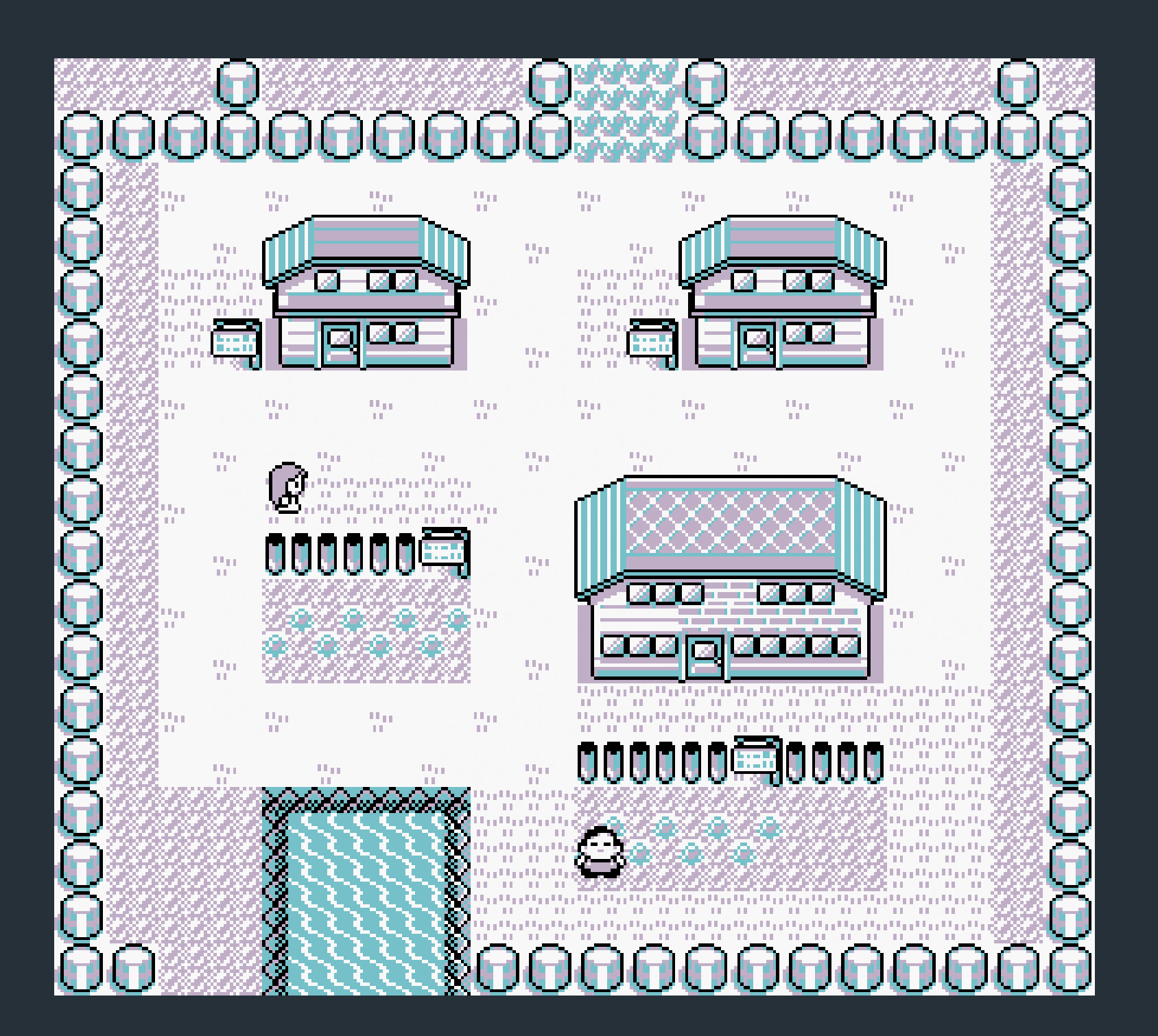

<u>matem dan Sort de William dan Banat dan Dan Data dan Banat dan Banat dan Dan Data dan Banat dan Banat dan Data</u>

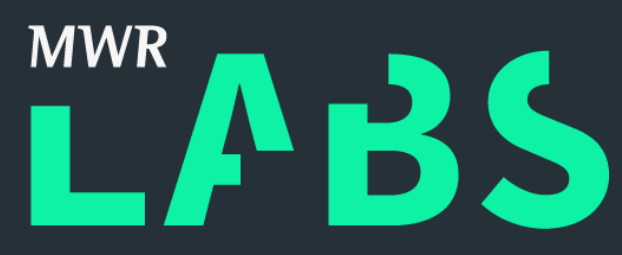

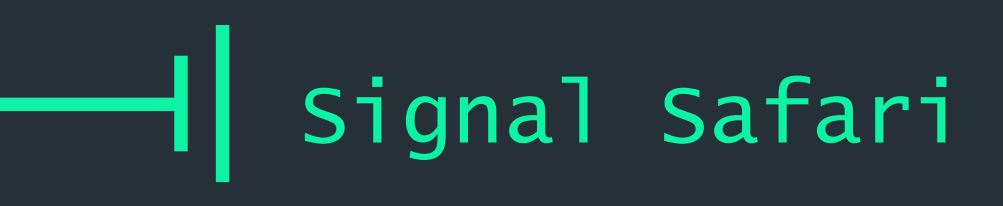

- Simple program for tuning Software Defined Radios (SDRs)
- + "Waterfall" view of activity at different frequencies over time
- Frequency range limited based on hardware of SDR in use

#### <http://gqrx.dk/>

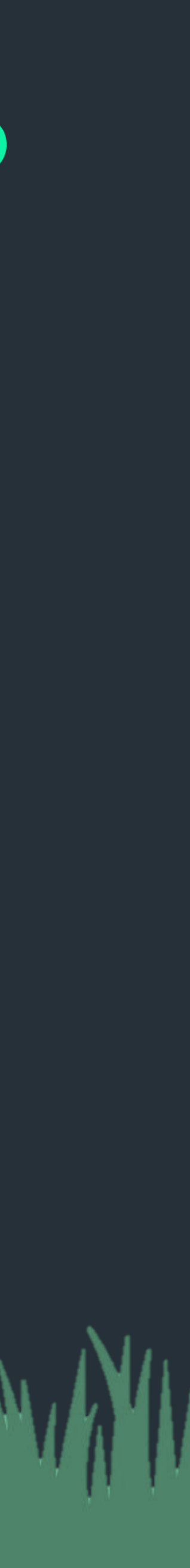

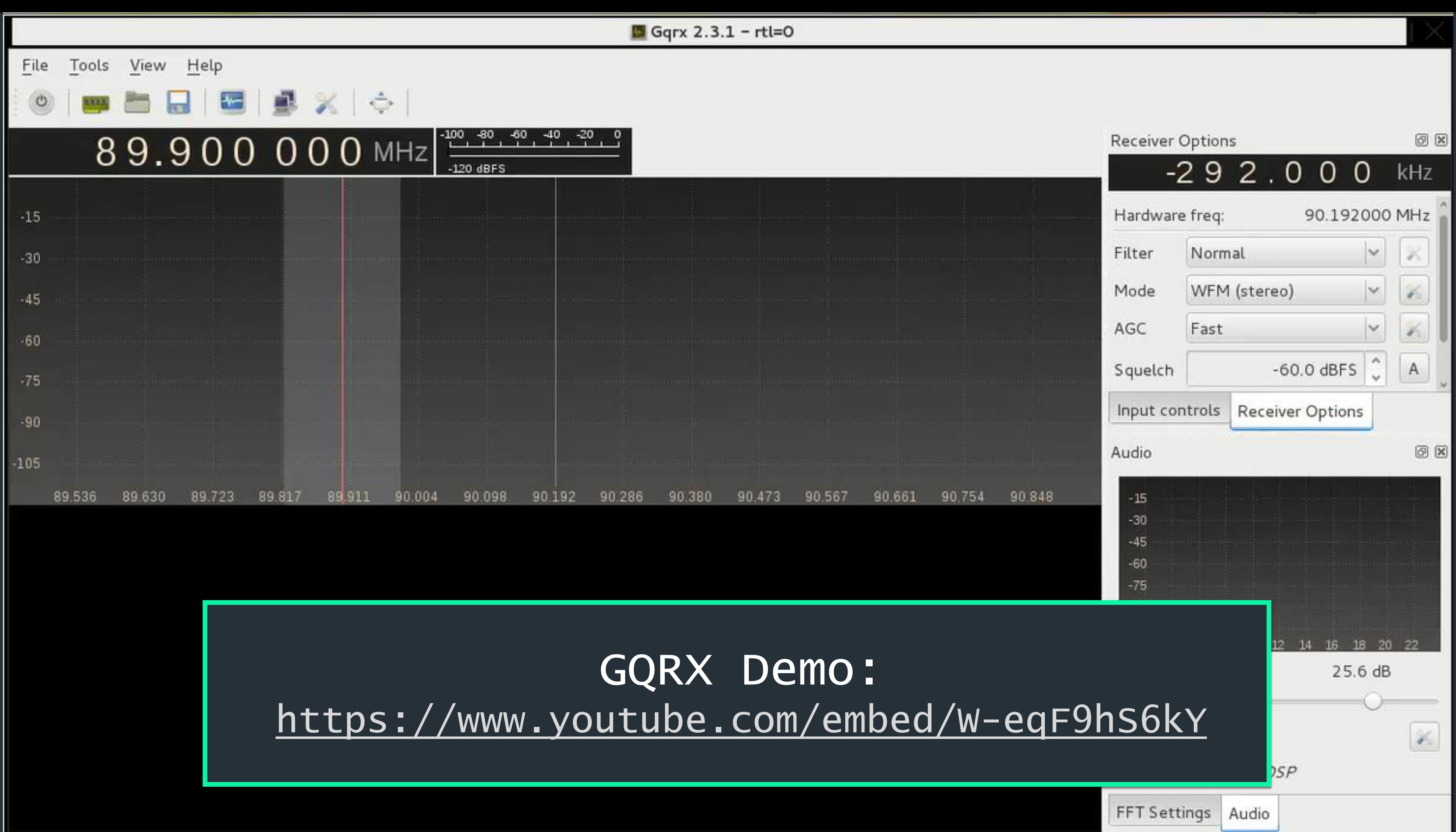

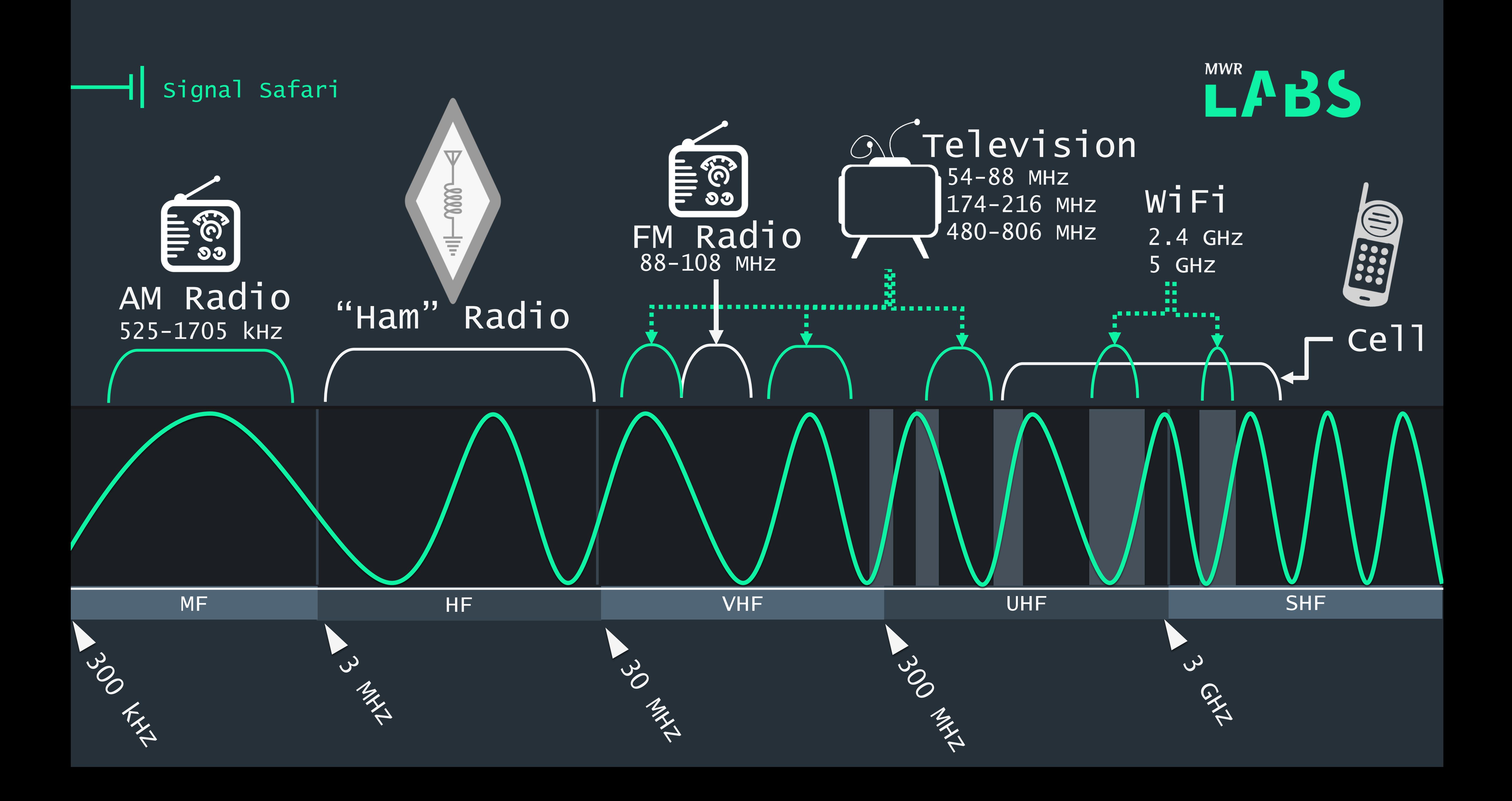

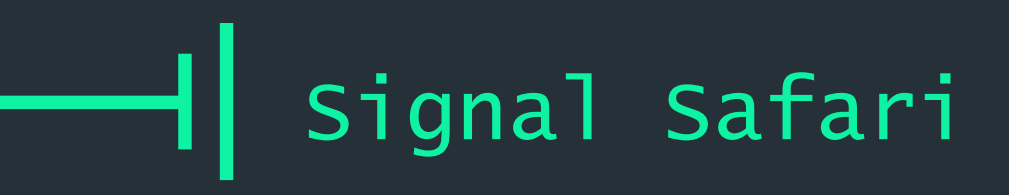

#### Short-Range Device Frequencies

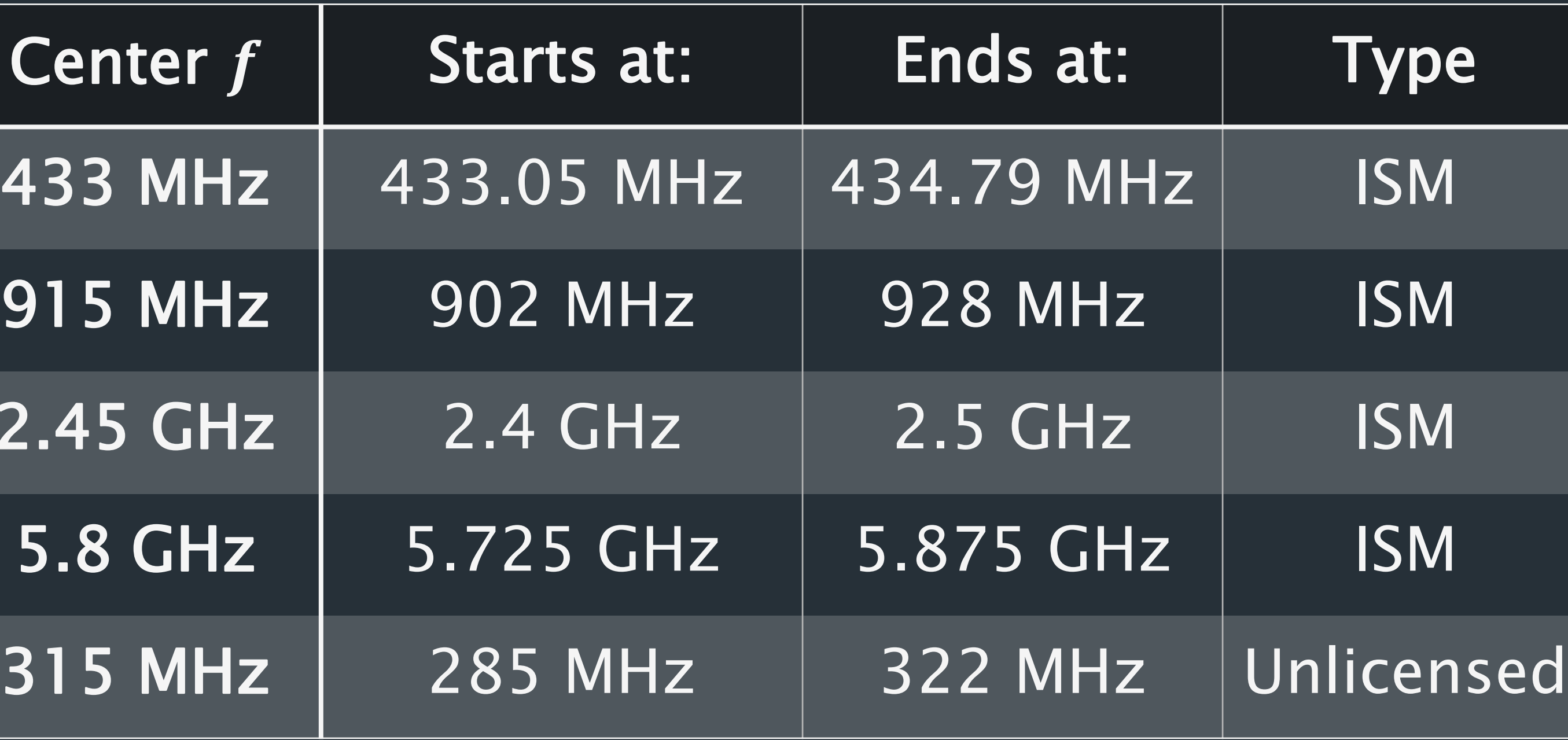

![](_page_8_Picture_5.jpeg)

![](_page_8_Picture_6.jpeg)

![](_page_8_Figure_1.jpeg)

![](_page_8_Picture_2.jpeg)

## Simple Control Signals

#### + ASK: Amplitude-Shift Keying

Amplitude (strength) of signal communicates 1 or 0.

Frequency  $(f)$  of signal communicates 1 or 0.

Pictured: A short pulse is 0, and a long pulse is 1. Also known as On-Off Keying (OOK).

![](_page_9_Picture_0.jpeg)

![](_page_9_Picture_1.jpeg)

#### + FSK: Frequency-Shift Keying

Pictured: A low frequency is 0, and a high frequency is 1.

![](_page_9_Picture_9.jpeg)

![](_page_10_Picture_0.jpeg)

## MYSTERY SIGNAL!

![](_page_10_Picture_2.jpeg)

![](_page_11_Picture_0.jpeg)

![](_page_11_Picture_1.jpeg)

![](_page_11_Picture_2.jpeg)

- + Command-line
- + Identifies unknown signals
- + Focused on 433 MHz range
- + Can be tuned to search at specific frequencies and other ranges

![](_page_12_Picture_12.jpeg)

![](_page_12_Picture_14.jpeg)

![](_page_12_Picture_15.jpeg)

File Edit View Search Terminal Help build\$rtl 433 -qa Found Ratael Micro R820T tuner Exact sample rate is: 250000.000414 Hz Sample rate set to 250000.  $Bit detection level set to 0 (Auto).$ Tuner gain set to Auto. Tuned to 433920000 Hz. \*\*\* signal start = 339858, signal end = 399541 signal len = 59683, pulses =  $175$ Iteration 1. t: 94 min: 48 (109) max: 140 (66) delta 5 Iteration 2. t: 94 min: 48 (109) max: 140 (66) delta 0 Pulse coding: Short pulse length 48 - Long pulse length 140 Short distance: 43, long distance: 134, packet distance: 1418 p limit: 94 <u> bitbuffer:: Number of rows: 7</u> 41 55 33 00 : 01000001 01010101 00110011 0| [ 00 ]  ${25}$ 41 55 33 00 : 01000001 01010101 0011001 {25} [02] {25} 41 55 33 00 : 01000001 01010101 00110011 0 [03] {25} 41 55 33 00 : 01000001 01010101 00110011 0 [https://github.com/merbanan/rtl\\_433](https://github.com/merbanan/rtl_433)

- 
- 

![](_page_12_Picture_6.jpeg)

## RTL\_433

```
File Edit View Search Terminal Help
```
 $$rt1$  433 -qa Found Rafael Micro R820T tuner Exact sample rate is: 250000.000414 Hz Sample rate set to 250000. Bit detection level set to  $0$  (Auto). Tuner gain set to Auto. Tuned to 433920000 Hz.

![](_page_13_Picture_2.jpeg)

RTL\_433 Demo: <https://www.youtube.com/embed/BjUsPk9Il3g>

![](_page_13_Picture_4.jpeg)

![](_page_14_Figure_5.jpeg)

![](_page_14_Picture_0.jpeg)

![](_page_14_Picture_6.jpeg)

![](_page_14_Picture_7.jpeg)

![](_page_14_Picture_135.jpeg)

![](_page_14_Picture_3.jpeg)

![](_page_14_Picture_4.jpeg)

#### Command Map

![](_page_15_Figure_0.jpeg)

# MYSTERY SIGNAL!

![](_page_15_Picture_2.jpeg)

- + RTL\_433 won't discover signals without a "nearby" frequency to look at
- + GQRX is good for tuning, but has limited features and views
- + GNU Radio Companion (GRC) can create software radio systems
- + Simple, block-based design generates code using GNU Radio in Python

![](_page_16_Picture_9.jpeg)

![](_page_16_Picture_10.jpeg)

![](_page_16_Picture_12.jpeg)

#### <https://wiki.gnuradio.org/index.php/GNURadioCompanion>

![](_page_16_Picture_4.jpeg)

![](_page_16_Picture_0.jpeg)

## New Challenges, New Tools

![](_page_16_Picture_2.jpeg)

#### Builds tools that use GNURadio

#### Tool that uses GNURadio

![](_page_17_Picture_4.jpeg)

![](_page_17_Figure_6.jpeg)

![](_page_17_Picture_0.jpeg)

## GQRX GRC

![](_page_17_Figure_2.jpeg)

![](_page_18_Figure_0.jpeg)

![](_page_19_Figure_0.jpeg)

![](_page_19_Picture_28.jpeg)

![](_page_20_Figure_0.jpeg)

![](_page_20_Picture_1.jpeg)

+ Slider for freq variable tunes from 300-310 MHz

+ FFT sink plot shows highest signals near current center frequency

+ GUI scope plot shows signal strength at center frequency over time

Signal Safari

# with f known,<br>RTL 433 can<br>handle the<br>rest...

![](_page_21_Picture_2.jpeg)

#### File Edit View Search Terminal Help

Found Rafael Micro R820T tuner Sample rate set to 250000. Bit detection level set to  $\theta$  (Auto). Tuner gain set to Auto. Tuned to 304100000 Hz. signal len =  $518008$ , pulses =  $1320$ 

Short distance: 95, long distance: 187, packet distance: 2456

limit: 134 <u> bitbuffer:: Number</u> [00] {22} 70 ff 7c .01] {22} /0 ff /c [02] {22} 70 ff 7c  $[03]$   $\{22\}$  70 ff 7c

![](_page_21_Picture_7.jpeg)

```
build$ ./src/rtl 433 -qa|-f 304100000
Exact sample rate is: 250000.000414 Hz
*** signal start = 375296, signal end = 893304
Iteration 1. t: 134 min: 88 (275) max: 180 (725)
                                                        delta 13
Iteration 2. t: 134 min: 88 (275)     max: 180 (725)    
                                                        delta 0
Pulse coding: Short pulse length 88 - Long pulse length 180
```
![](_page_21_Picture_70.jpeg)

![](_page_21_Picture_10.jpeg)

![](_page_21_Picture_11.jpeg)

![](_page_21_Picture_12.jpeg)

![](_page_22_Picture_0.jpeg)

# MYSTERY SIGNAL!

![](_page_22_Picture_2.jpeg)

File Edit View Search Terminal Help ser cancel exiting frtl 433 -qa -f 315000000 Found Rafael Micro R8Z01 tuner Receiving unlock Exact sample rate is: 250000.000414 Hz Sample rate set to 250000. code with known Bit detection level set to  $0$  (Auto). Tuner gain set to Auto. Tuned to 315000000 Hz. device f \*\*\* signal start = 291725, signal end = 405307 signal len =  $113582$ , pulses =  $582$ Iteration 1. t: 116 min: 80 (540) max: 153 (42) delta 8 Iteration 2. t: 116 min: 80 (540) max: 153 (42) delta 0 Distance coding: Pulse length 116 Short distance: 66, long distance: 140, packet distance: 1928 p limit: 116 bitbuffer:: Number of rows: 2 \*\*\* signal start =  $470452$ , signal end = 584008 signal len =  $113556$ , pulses =  $580$ Iteration 1. t: 116 min: 80 (536) max: 153 (44) delta 8 Iteration 2. t: 116 min: 80 (536) max: 153 (44) delta 0 Distance coding: Pulse length 116 Short distance: 66, long distance: 140, packet distance: 1903 p limit: 116 bitbuffer:: Number of rows: 2 [ 00 ] [01] \*\*\* signal start =  $653918$ , signal end =  $767543$ 

![](_page_23_Picture_94.jpeg)

![](_page_23_Picture_7.jpeg)

![](_page_23_Picture_8.jpeg)

![](_page_24_Picture_7.jpeg)

- + Securing RF systems can be tricky
- + Hardware design, limited resources make improvements difficult
- + Things are (slowly) improving
- + Each niche in security offers its own unique challenges. Don't be afraid to explore!

## RF Signal Security

![](_page_25_Figure_2.jpeg)

![](_page_25_Picture_4.jpeg)

#### Signal Safari

#### More Curiosity => More Solutions

![](_page_25_Picture_11.jpeg)

#### Continue Your Safari:

Samy Kamkar:

DC 23, "Drive It Like You Hacked It"

Digital Ding Dong Ditch https://github.com/samyk/dingdong

Michael Ossman:

Software Defined Radio with HackRF https://greatscottgadgets.com/sdr/ FCC ID Search: https://www.fcc.gov/oet/ea/fccid

Browse new registrations: https://fccid.io/#fccid-today

![](_page_26_Picture_13.jpeg)

![](_page_26_Picture_14.jpeg)

#### Flavio D. Garcia:

USENIX Security '16, "Lock It and Still Lose It: On the (In)Security of Automotive Remote Keyless Entry Systems"

#### Signal Safari

ARRL, Amateur Radio: https://www.arrl.org/

![](_page_26_Picture_7.jpeg)

- Reach out at:
	- @\_sigil
- **Katie.Knowles@mwrinfosecurity.com**

![](_page_27_Picture_8.jpeg)

## Questions?

![](_page_27_Picture_0.jpeg)

![](_page_27_Picture_1.jpeg)

![](_page_27_Picture_2.jpeg)

![](_page_27_Picture_3.jpeg)